## Package 'ggsignif'

September 9, 2021

<span id="page-0-0"></span>Type Package

Title Significance Brackets for 'ggplot2'

Version 0.6.3

Description Enrich your 'ggplots' with group-wise comparisons. This package provides an easy way to indicate if two groups are significantly different. Commonly this is shown by a bracket on top connecting the groups of interest which itself is annotated with the level of significance (NS, \*, \*\*, \*\*\*). The package provides a single layer (geom\_signif()) that takes the groups for comparison and the test (t.test(), wilcox.text() etc.) as arguments and adds the annotation to the plot.

License GPL-3 | file LICENSE

URL <https://const-ae.github.io/ggsignif/>,

<https://github.com/const-ae/ggsignif>

VignetteBuilder knitr

Encoding UTF-8

Language en-US

**Imports** ggplot2  $(>= 3.3.5)$ 

**Suggests** knitr, rmarkdown, spelling, test that, vdiffr  $(>= 1.0.2)$ 

RoxygenNote 7.1.2

Config/testthat/edition 3

Config/testthat/parallel true

NeedsCompilation no

Author Constantin Ahlmann-Eltze [aut, cre, ctb]

(<<https://orcid.org/0000-0002-3762-068X>>, @const\_ae), Indrajeet Patil [aut, ctb] (<<https://orcid.org/0000-0003-1995-6531>>, @patilindrajeets)

Maintainer Constantin Ahlmann-Eltze <artjom31415@googlemail.com>

Repository CRAN

Date/Publication 2021-09-09 15:20:02 UTC

### <span id="page-1-0"></span>R topics documented:

```
stat_signif . . . . . . . . . . . . . . . . . . . . . . . . . . . . . . . . . . . . . . . . . . 2
```
#### **Index** [6](#page-5-0) **6**

stat\_signif *Create significance layer*

#### Description

Create significance layer

#### Usage

```
stat_signif(
  mapping = NULL,
  data = NULL,position = "identity",
 na.rm = FALSE,
  show.legend = NA,
  inherit.aes = TRUE,
  comparisons = NULL,
  test = "wilcox.test",
  test.args = NULL,
  annotations = NULL,
 map_signif_level = FALSE,
 y_position = NULL,
  xmin = NULL,
  xmax = NULL,
  margin\_top = 0.05,
  step\_increase = 0,
  tip_length = 0.03,size = 0.5,
  textsize = 3.88,
  family = ",
  vjust = \theta,
 parse = FALSE,
 manual = FALSE,orientation = NA,
  ...
\mathcal{L}geom_signif(
 mapping = NULL,data = NULL,
  stat = "signif",
  position = "identity",
```
#### <span id="page-2-0"></span>stat\_signif 3

```
na.rm = FALSE,show.legend = NA,
inherit.aes = TRUE,
comparisons = NULL,
test = "wilcox.test",
test.args = NULL,
annotations = NULL,
map_signif_level = FALSE,
y_position = NULL,
xmin = NULL,xmax = NULL,margin\_top = 0.05,
step_increase = 0,
extendline = 0,
tip_length = 0.03,size = 0.5,
textsize = 3.88,
family = ",
vjust = 0,
parse = FALSE,
manual = FALSE,orientation = NA,
...
```
#### Arguments

 $\mathcal{L}$ 

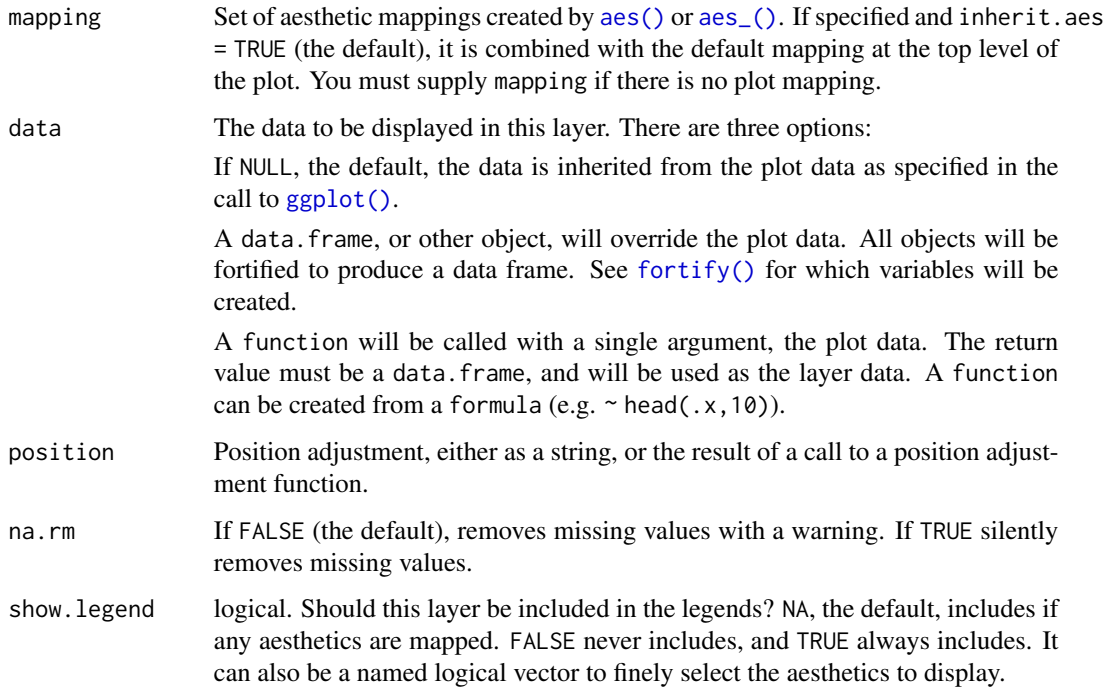

<span id="page-3-0"></span>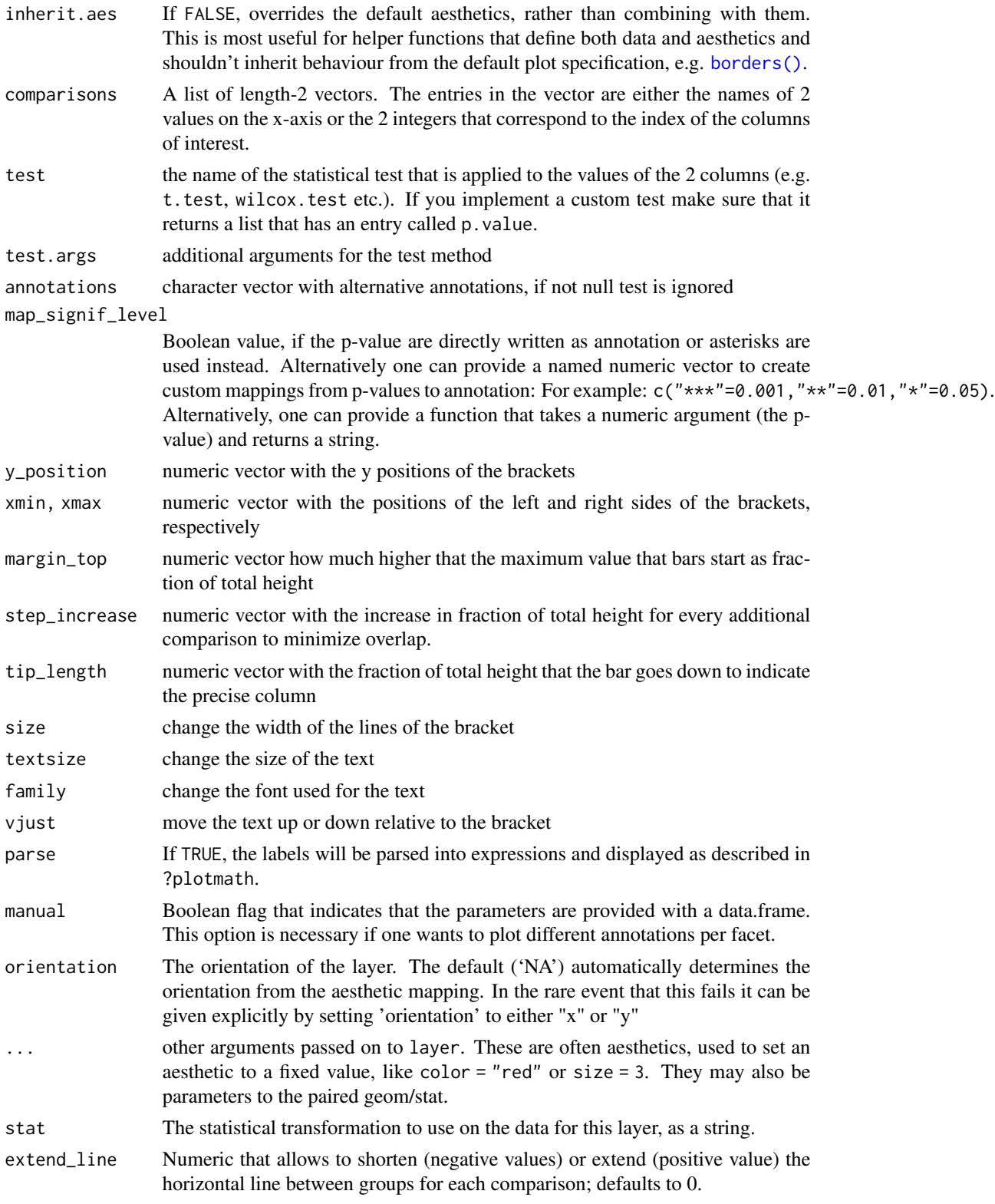

#### stat\_signif 5

#### Examples

```
## Not run:
library(ggplot2)
library(ggsignif)
ggplot(mpg, aes(class, hwy)) +
  geom_boxplot() +
  geom_signif(comparisons = list(
    c("compact", "pickup"),
    c("subcompact", "suv")
  ))
ggplot(mpg, aes(class, hwy)) +
  geom_boxplot() +
  geom_signif(
    comparisons = list(
      c("compact", "pickup"),
      c("subcompact", "suv")
    ),
    map_signif_level = function(p) sprintf("p = %.2g", p)
  )
ggplot(mpg, aes(class, hwy)) +
  geom_boxplot() +
  geom_signif(
    annotations = c("First", "Second"),
    y_{\text{position}} = c(30, 40), \text{ xmin} = c(4, 1), \text{ xmax} = c(5, 3))
## End(Not run)
```
# <span id="page-5-0"></span>Index

aes(), *[3](#page-2-0)* aes\_(), *[3](#page-2-0)* borders(), *[4](#page-3-0)* fortify(), *[3](#page-2-0)* geom\_signif *(*stat\_signif*)*, [2](#page-1-0) ggplot(), *[3](#page-2-0)* stat\_signif, [2](#page-1-0)